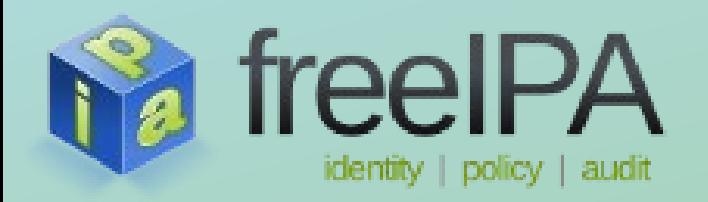

**FreeIPA Training Series**

## **Pre-Seeding Users for First Boot**

Jakub Hrozek *January 2013*

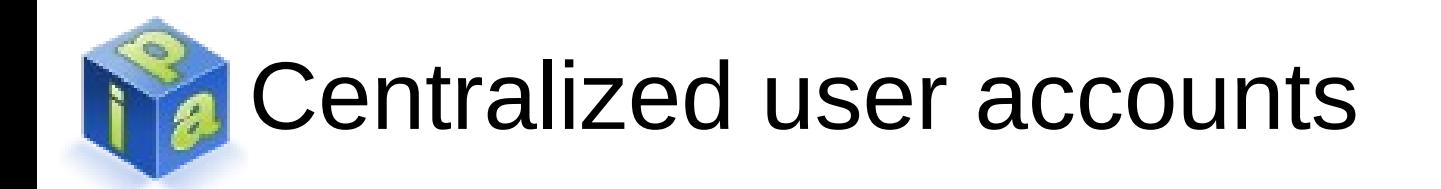

- Companies tend to centralize their user accounts instead of using machine-local accounts stored directly on the clients
	- Allows for centralized distribution of UIDs/GIDs
	- Centralized account control, password policies, ...
- The identity servers are a critical part of corporate infrastructure
	- Usually reachable on internal network or VPN only
- Credentials must be cached for logins from outside the internal network

# Authenticating using cached credentials

- The SSSD can authenticate a roaming user even without having access to the identity server using cached credentials
- The cached credential is typically a hashed user password stored during the last online login
- Stored in the sssd cache when the cache\_credentials option is set to true

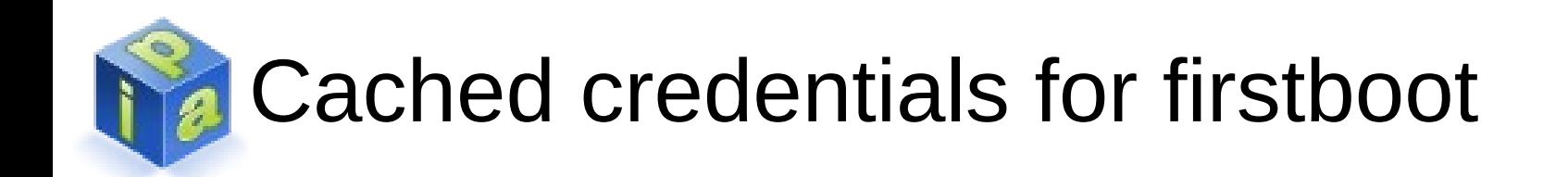

- First time logins may pose a chicken-and-egg problem if performed outside VPN
- Scenario: A remote user is mailed a laptop and needs to login
- How do they authenticate using cached credentials before they are able to cache their credentials?
	- The credentials need to be **pre-seeded** for the first time login to work

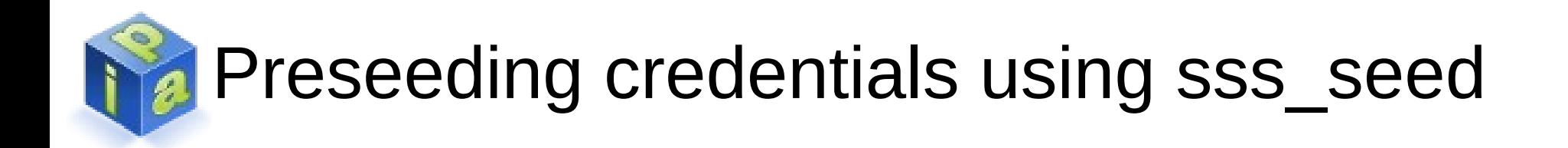

- The sss seed utility can be used to create an entry in the SSSD cache along with a cached password
- The pre-seeded password does not have to be the same as the real one
	- The first online authentication would overwrite the preseeded password with a real one
- Can be run manually after a new system is installed or in a kickstart in the %post section
- sss\_seed should be ran after the SSSD is configured so that the SSSD config file is already present

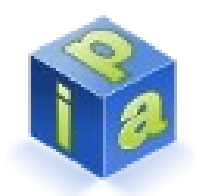

#### sss\_seed interactive example

- Use case: IT engineer prepares the laptop before shipping it to a remotee
- If the user information (UID, GID, shell) can be obtained from the directory, it will be used automatically
- In that case, the user only needs to provide the password to preseed

```
\# sss_seed -i -n jdoe -D example.com
Enter temporary password:
Enter temporary password again:
Temporary password added to cache entry for jdoe
```
# sss\_seed interactive example

• If the information cannot be retrieved from the directory, they can be prompted for interactively

 $\#$  sss\_seed -i -n jdoe -D example.com

Enter UID:12345

Enter GID:54321

Enter user comment (gecos):John Doe

Enter home directory:/home/jdoe

Enter user login shell:/bin/bash

Enter temporary password:

Enter temporary password again:

User cache entry created for jdoe

Temporary password added to cache entry for jdoe

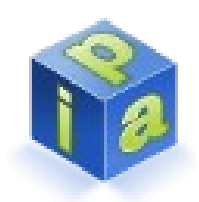

## sss\_seed non-interactive example

- Add a user automatically
	- Use case: in kickstart during the %post phase
- Should be ran after authconfig as the SSSD config file needs to be generated first
- $\bullet$  # sss\_seed -D example.com -u 12345 -g 54321 -n  $idoe$  -c "John Doe" -s /bin/sh -p /root/jdoe.pwd
- If not provided with the -p option, the password will be prompted for interactively